# **The title of your poster**

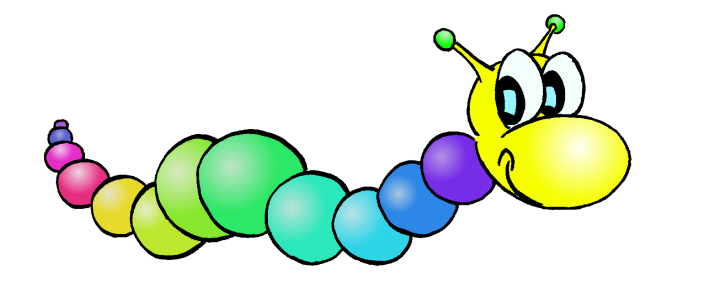

## **Your Name**

Your institute Your professional address you@mail.com

**Abstract**

*YOUR abstract, if you wish: put here your abstract to* have it shown under an unnumbered section called Ab*have it shown under an unnumbered section called* **Abstract***.*

SOME text to appear under the box containing the name<br>Sof the section. This is a 3-column document. You can of the section. This is a 3-column document. You can change the number of the columns some lines above, in the

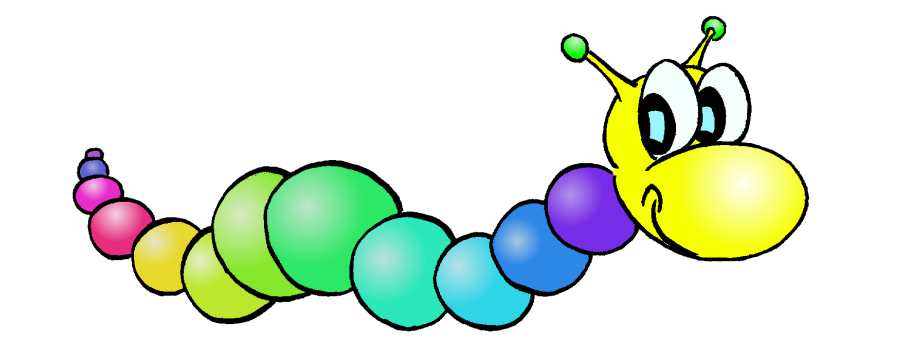

#### **1. The first section: in a box**

**Figure 1:** *This is the wood-worm figure. The size of the figure can be given through the parameters* width=XXcm *or* height=XXcm*.*

### **2. The Second Section**

**EXTED ACH paragraph might start with a fancy inicial word if** 

be insterted by the *\cite* command like in standard La-TeX, cf. [1]. The bibliographical list at the end of the poster can either appear inside the last of the poster's columns, or can form a footer (like here below) spanning through all the columns. It depends if the thebibliography environement is inside or outside of the multicols envelope.

#### **3. How to compile the poster**

Make sure you have both style-files a0size.sty and sciposter.cls in yout tex path or in the current directory. Then run pdflatex poster.tex to compile this source

**References**

[1] An. Author: *This article's title*, journal, pages.

Colloque Numérique Suisse / Schweizer Numerik Kolloquium, Université de Fribourg, April 25, 2008